### **SZCZEGÓŁOWY OPIS PRZEDMIOTU ZAMÓWIENIA**

(parametry i wymagania minimalne)

**Przedmiotem zamówienia jest sprzedaż i dostawa fabrycznie nowego, nie używanego sprzętu komputerowego dla jednostek organizacyjnych Uniwersytetu Rzeszowskiego.**

Zamówienie zostało podzielone na 3 części (3 zadania):

**Zadanie nr 1: Sprzedaż i dostawa urządzenia wielofunkcyjnego dla Instytut Technologii Żywności i Żywienia.**

**Zadanie nr 2: Sprzedaż i dostawa stacjonarnego zestawu komputerowego i komputera przenośnego dla Instytutu Ekonomii i Finansów.**

**Zadanie nr 3: Sprzedaż i dostawa stacjonarnych zestawów komputerowych i drukarek dla Instytut Neofilologii.**

**Zadanie nr 1: Sprzedaż i dostawa urządzenia wielofunkcyjnego dla Instytut Technologii Żywności i Żywienia o następujących parametrach minimalnych – 1 szt.** 

Zakup urządzenia wielofunkcyjnego służącego do skanowania i obróbki wyników badań oraz ich drukowania z teksturometru Shimadzu EZ-TEST -LX 1000N. Opis: Możliwość skanowania wyników badań Możliwość skanowania w kolorze i czarno-białym Dostępne gniazda USB Obsługiwanie środowiska Windows Obsługiwany rozmiar papieru od A6 do maksymalnie A3 Pojemność wejściowa papieru minimum 150 arkuszy Minimalna pojemność 1GB Szkolenie operatorskie Typ: monochromatyczne urządzenie wielofunkcyjne kopiarka, drukarka, skaner wyposażone w automatyczny podajnik odwracający ARDF Funkcje: co najmniej kopiowanie, drukowanie, skanowanie Waga max. 70 kg Pobór prądu podczas pracy max. 16000W Kopiowanie: laserowe Prędkość kopiowania: min. 23 kopie na minutę Rozdzielczość : min. 600 dpi Czas nagrzewania: max. 20 sekund Czas wykonania pierwszej kopii : min. 5 sekund Pamięć max. 1 GB Dysk : min. 120 GB HDD Pojemność wejściowa papieru: min. 3100 arkuszy Pojemność wyjściowa papieru: min. 1600 arkuszy Rozmiar papieru: min. A3, A4, A5, A6 gramatura papieru: kaseta: min. 52 - 157 g/m2, podajnik: min. 52 - 157 g/m2, dupleks: min. 52 - 105 g/m2 zoom Od 25% do 400% co 1 Drukowanie: min 23 wydruki na minutę język drukarki: min. PCL 5e, PCL 6, PDF rozdzielczość drukowania: co najmniej 600x600 dpi interfejs: min. Ethernet LAN, USB 2.0, Wi-Fi, Bluetooth, Bi-directional IEEE1284, Gigabit Ethernet, Skaner prędkość skanowania: kolor min 45 oryginałów na minutę,czarno – białe 50 oryginałów na minutę rozdzielczość: min 600 dpi rozmiar oryginał: min. A3, A4, A5, A6 skanowanie do min. E-mail, Folderu oprogramowanie sterujące W komplecie toner na min 11 000 stron Gwarancja min. 24 miesiące *Przekładowy model urządzenie spełniające powyższe wymagania to np. urządzenie Ricoh Aficio MP 2352SP/ MP 2852SP*

#### **Zadanie nr 2: Sprzedaż i dostawa stacjonarnego zestawu komputerowego i komputera przenośnego dla Instytutu Ekonomii i Finansów.**

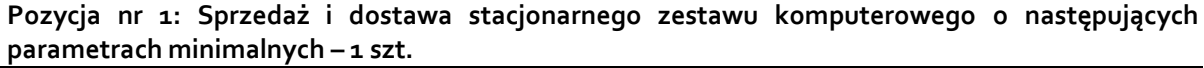

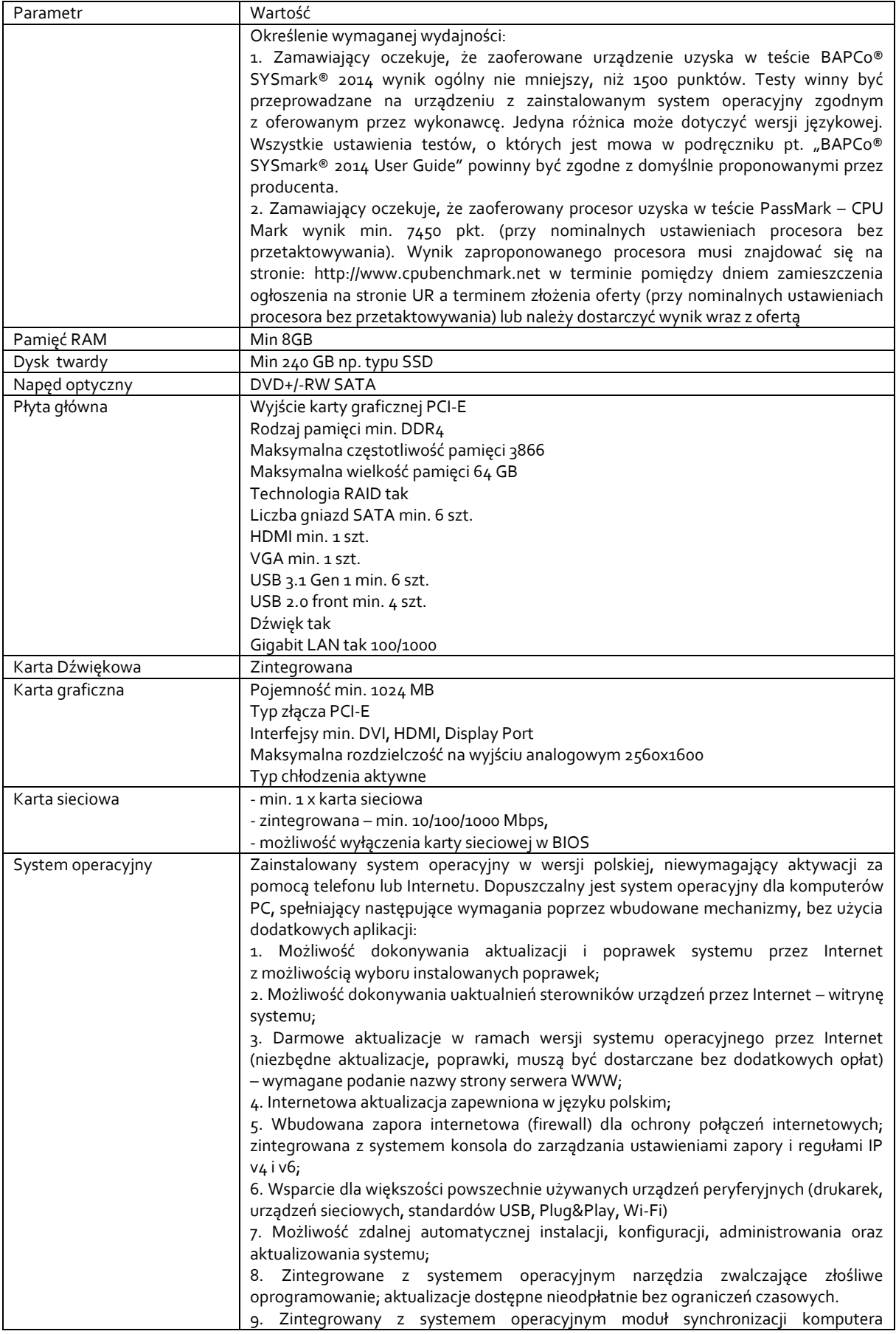

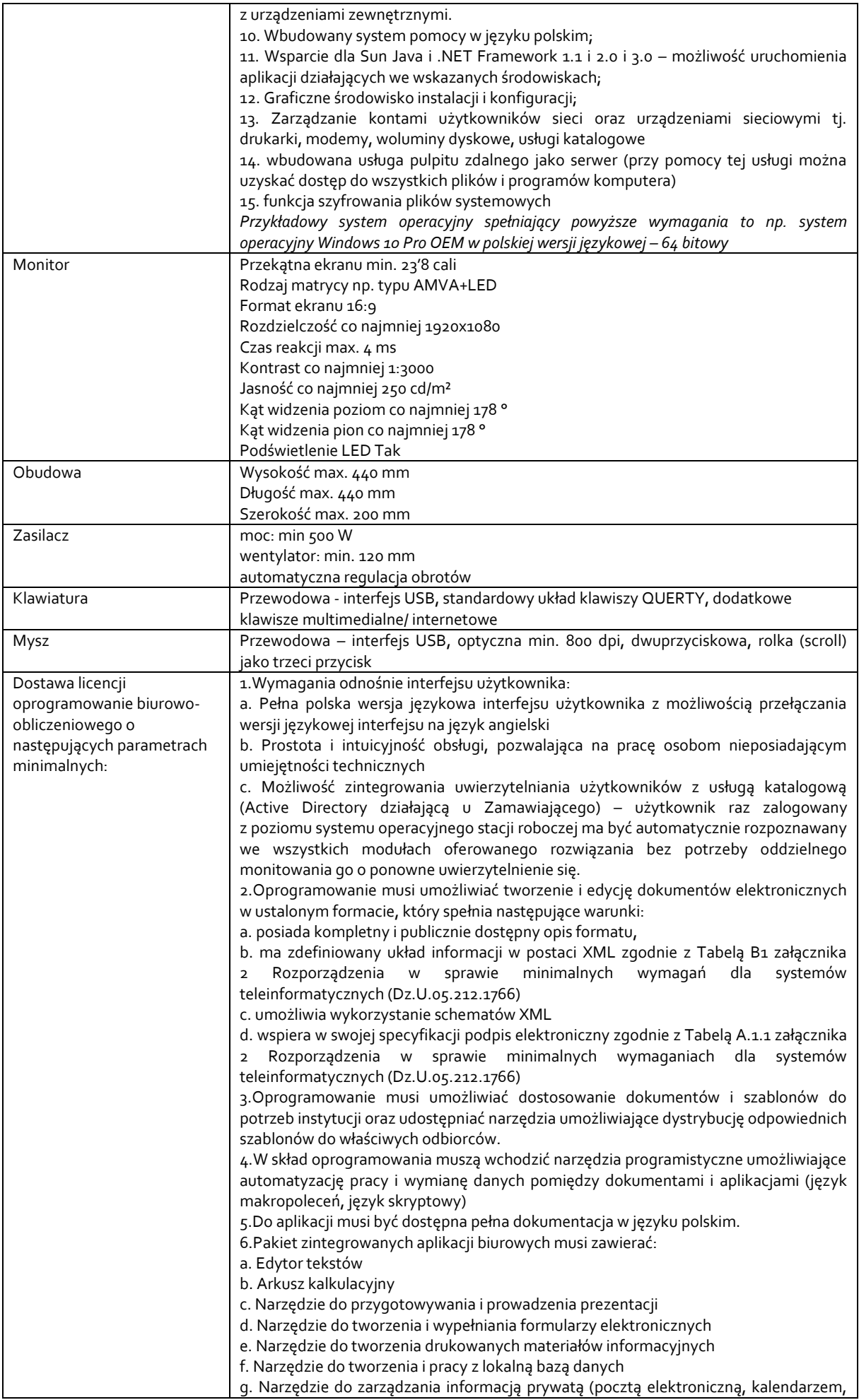

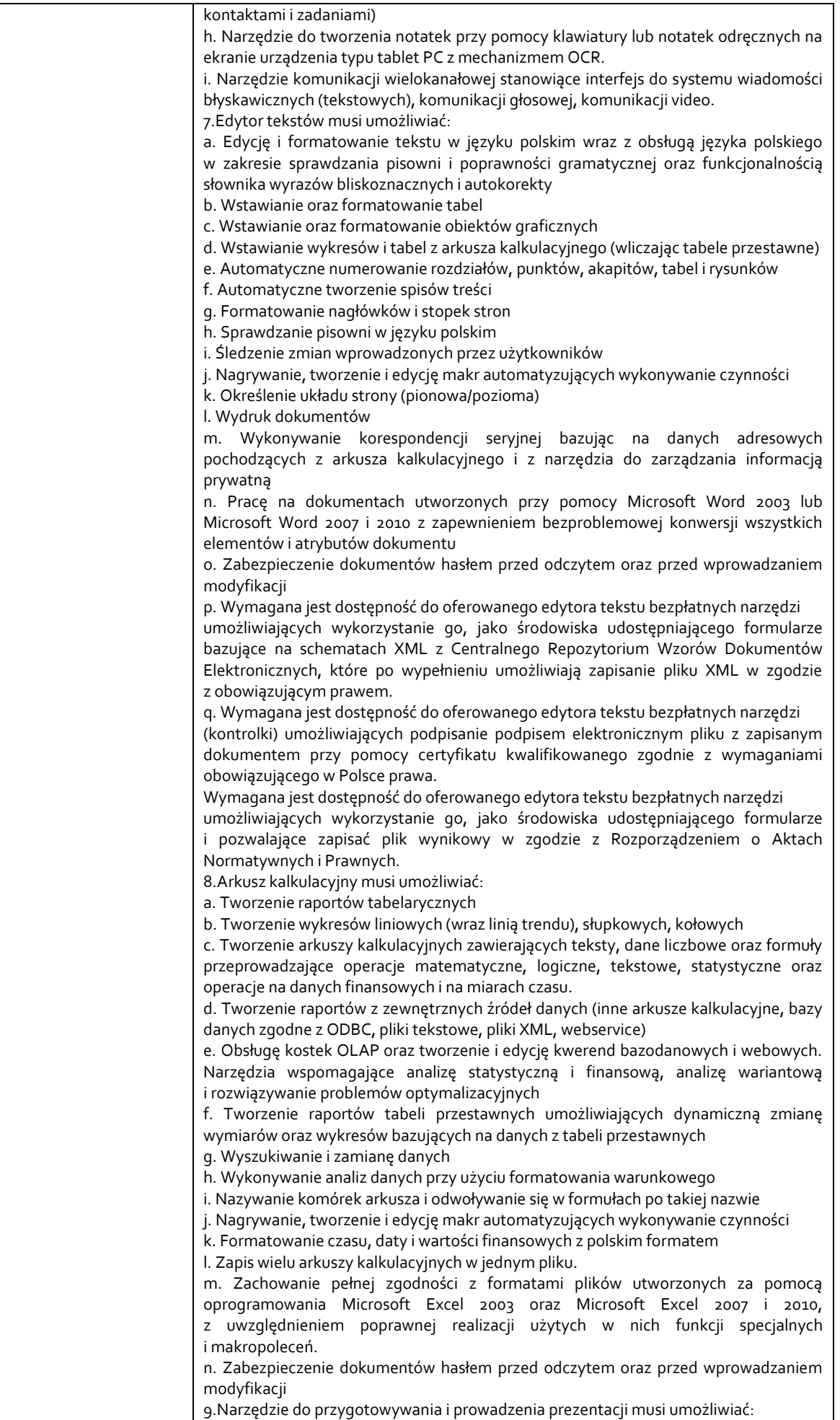

a. Przygotowywanie prezentacji multimedialnych, które będą: b. Prezentowanie przy użyciu projektora multimedialnego c. Drukowanie w formacie umożliwiającym robienie notatek d. Zapisanie jako prezentacja tylko do odczytu. e. Nagrywanie narracji i dołączanie jej do prezentacji f. Opatrywanie slajdów notatkami dla prezentera g. Umieszczanie i formatowanie tekstów, obiektów graficznych, tabel, nagrań dźwiękowych i wideo h. Umieszczanie tabel i wykresów pochodzących z arkusza kalkulacyjnego i. Odświeżenie wykresu znajdującego się w prezentacji po zmianie danych w źródłowym arkuszu kalkulacyjnym j. Możliwość tworzenia animacji obiektów i całych slajdów k. Prowadzenie prezentacji w trybie prezentera, gdzie slajdy są widoczne na jednym monitorze lub projektorze, a na drugim widoczne są slajdy i notatki prezentera l. Pełna zgodność z formatami plików utworzonych za pomocą oprogramowania MS PowerPoint 2003, MS PowerPoint 2007 i 2010. 10.Narzędzie do tworzenia i wypełniania formularzy elektronicznych musi umożliwiać: a. Przygotowanie formularza elektronicznego i zapisanie go w pliku w formacie XML bez konieczności programowania b. Umieszczenie w formularzu elektronicznym pól tekstowych, wyboru, daty, list rozwijanych, tabel zawierających powtarzające się zestawy pól do wypełnienia oraz przycisków. c. Utworzenie w obrębie jednego formularza z jednym zestawem danych kilku widoków z różnym zestawem elementów, dostępnych dla różnych użytkowników. d. Pobieranie danych do formularza elektronicznego z plików XML lub z lokalnej bazy danych wchodzącej w skład pakietu narzędzi biurowych. e. Możliwość pobierania danych z platformy do pracy grupowej. f. Przesłanie danych przy użyciu usługi Web (tzw. web service). g. Wypełnianie formularza elektronicznego i zapisywanie powstałego w ten sposób dokumentu w pliku w formacie XML. h. Podpis elektroniczny formularza elektronicznego i dokumentu powstałego z jego wypełnienia. 11.Narzędzie do tworzenia drukowanych materiałów informacyjnych musi umożliwiać: a. Tworzenie i edycję drukowanych materiałów informacyjnych b. Tworzenie materiałów przy użyciu dostępnych z narzędziem szablonów: broszur, biuletynów, katalogów. c. Edycję poszczególnych stron materiałów. d. Podział treści na kolumny. e. Umieszczanie elementów graficznych. f. wykorzystanie mechanizmu korespondencji seryjnej g. Płynne przesuwanie elementów po całej stronie publikacji. h. Eksport publikacji do formatu PDF oraz TIFF. i. Wydruk publikacji. j. Możliwość przygotowywania materiałów do wydruku w standardzie CMYK. 12.Narzędzie do tworzenia i pracy z lokalną bazą danych musi umożliwiać: a. Tworzenie bazy danych przez zdefiniowanie: b. Tabel składających się z unikatowego klucza i pól różnych typów, w tym tekstowych i liczbowych. c. Relacji pomiędzy tabelami d. Formularzy do wprowadzania i edycji danych e. Raportów f. Edycję danych i zapisywanie ich w lokalnie przechowywanej bazie danych g. Tworzenie bazy danych przy użyciu zdefiniowanych szablonów h. Połączenie z danymi zewnętrznymi, a w szczególności z innymi bazami danych zgodnymi z ODBC, plikami XML, arkuszem kalkulacyjnym. 13. Narzędzie do zarządzania informacją prywatną (pocztą elektroniczną, kalendarzem, kontaktami i zadaniami) musi umożliwiać: a. Pobieranie i wysyłanie poczty elektronicznej z serwera pocztowego b. Filtrowanie niechcianej poczty elektronicznej (SPAM) oraz określanie listy zablokowanych i bezpiecznych nadawców c. Tworzenie katalogów, pozwalających katalogować pocztę elektroniczną d. Automatyczne grupowanie poczty o tym samym tytule e. Tworzenie reguł przenoszących automatycznie nową pocztę elektroniczną do określonych katalogów bazując na słowach zawartych w tytule, adresie nadawcy i odbiorcy f. Oflagowanie poczty elektronicznej z określeniem terminu przypomnienia g. Zarządzanie kalendarzem

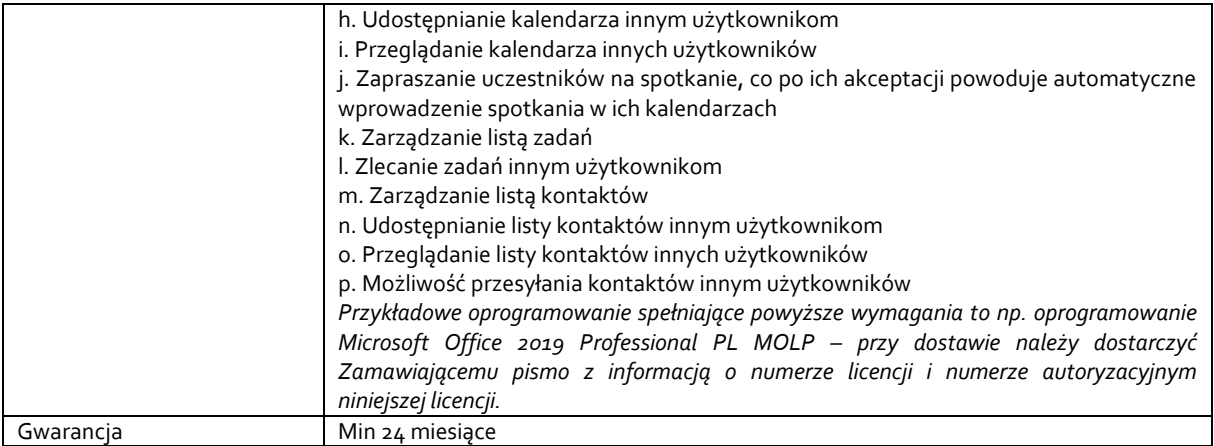

### **Pozycja nr 2: Sprzedaż i dostawa komputera przenośnego o następujących parametrach minimalnych – 1 szt.**

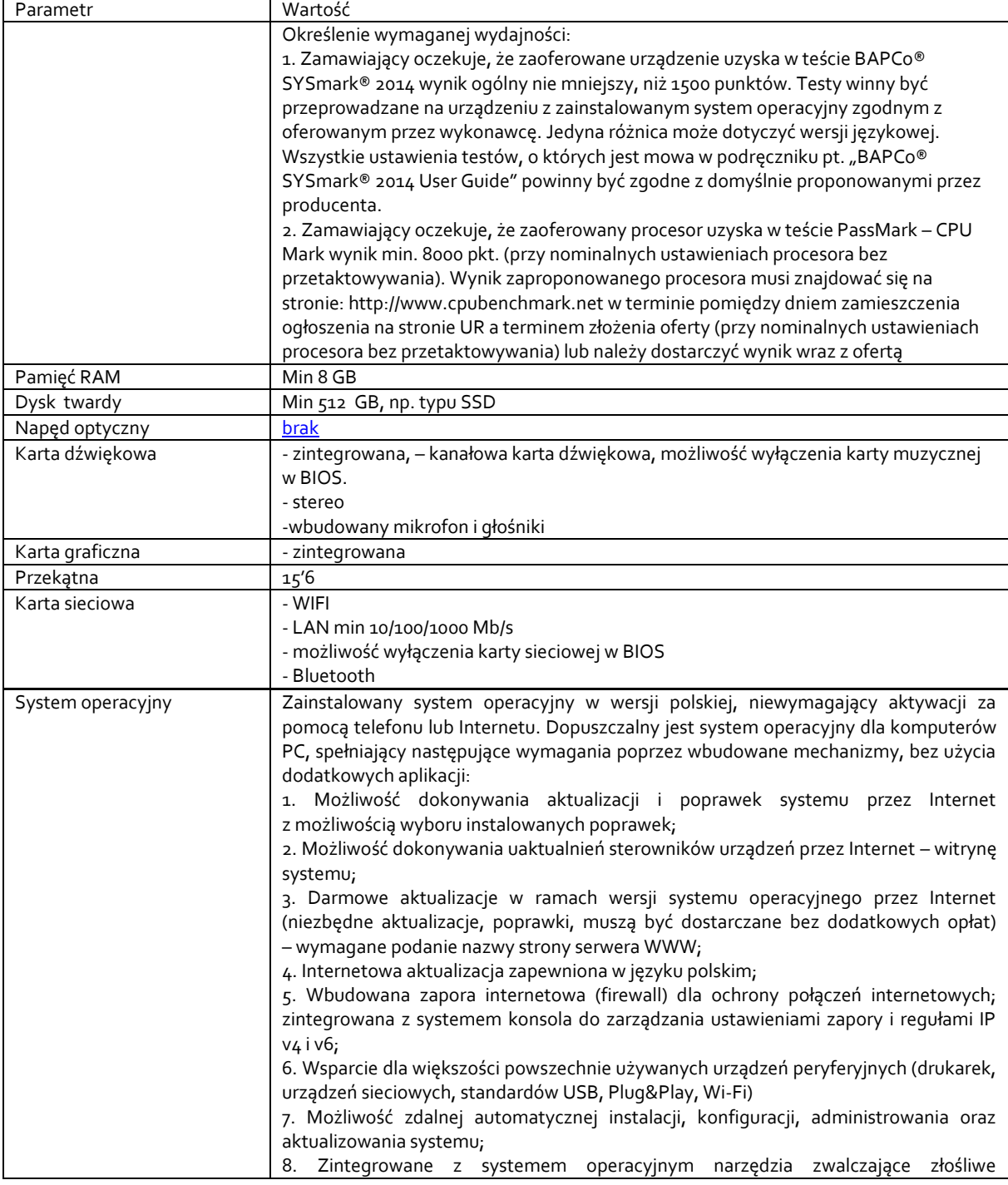

![](_page_6_Picture_250.jpeg)

błyskawicznych (tekstowych), komunikacji głosowej, komunikacji video. 7.Edytor tekstów musi umożliwiać: a. Edycję i formatowanie tekstu w języku polskim wraz z obsługą języka polskiego w zakresie sprawdzania pisowni i poprawności gramatycznej oraz funkcjonalnością słownika wyrazów bliskoznacznych i autokorekty b. Wstawianie oraz formatowanie tabel c. Wstawianie oraz formatowanie obiektów graficznych d. Wstawianie wykresów i tabel z arkusza kalkulacyjnego (wliczając tabele przestawne) e. Automatyczne numerowanie rozdziałów, punktów, akapitów, tabel i rysunków f. Automatyczne tworzenie spisów treści g. Formatowanie nagłówków i stopek stron h. Sprawdzanie pisowni w języku polskim i. Śledzenie zmian wprowadzonych przez użytkowników j. Nagrywanie, tworzenie i edycję makr automatyzujących wykonywanie czynności k. Określenie układu strony (pionowa/pozioma) l. Wydruk dokumentów m. Wykonywanie korespondencji seryjnej bazując na danych adresowych pochodzących z arkusza kalkulacyjnego i z narzędzia do zarządzania informacją prywatną n. Pracę na dokumentach utworzonych przy pomocy Microsoft Word 2003 lub Microsoft Word 2007 i 2010 z zapewnieniem bezproblemowej konwersji wszystkich elementów i atrybutów dokumentu o. Zabezpieczenie dokumentów hasłem przed odczytem oraz przed wprowadzaniem modyfikacii p. Wymagana jest dostępność do oferowanego edytora tekstu bezpłatnych narzędzi umożliwiających wykorzystanie go, jako środowiska udostępniającego formularze bazujące na schematach XML z Centralnego Repozytorium Wzorów Dokumentów Elektronicznych, które po wypełnieniu umożliwiają zapisanie pliku XML w zgodzie z obowiązującym prawem. q. Wymagana jest dostępność do oferowanego edytora tekstu bezpłatnych narzędzi (kontrolki) umożliwiających podpisanie podpisem elektronicznym pliku z zapisanym dokumentem przy pomocy certyfikatu kwalifikowanego zgodnie z wymaganiami obowiązującego w Polsce prawa. Wymagana jest dostępność do oferowanego edytora tekstu bezpłatnych narzędzi umożliwiających wykorzystanie go, jako środowiska udostępniającego formularze i pozwalające zapisać plik wynikowy w zgodzie z Rozporządzeniem o Aktach Normatywnych i Prawnych. 8.Arkusz kalkulacyjny musi umożliwiać: a. Tworzenie raportów tabelarycznych b. Tworzenie wykresów liniowych (wraz linią trendu), słupkowych, kołowych c. Tworzenie arkuszy kalkulacyjnych zawierających teksty, dane liczbowe oraz formuły przeprowadzające operacje matematyczne, logiczne, tekstowe, statystyczne oraz operacje na danych finansowych i na miarach czasu. d. Tworzenie raportów z zewnętrznych źródeł danych (inne arkusze kalkulacyjne, bazy danych zgodne z ODBC, pliki tekstowe, pliki XML, webservice) e. Obsługę kostek OLAP oraz tworzenie i edycję kwerend bazodanowych i webowych. Narzędzia wspomagające analizę statystyczną i finansową, analizę wariantową i rozwiązywanie problemów optymalizacyjnych f. Tworzenie raportów tabeli przestawnych umożliwiających dynamiczną zmianę wymiarów oraz wykresów bazujących na danych z tabeli przestawnych g. Wyszukiwanie i zamianę danych h. Wykonywanie analiz danych przy użyciu formatowania warunkowego i. Nazywanie komórek arkusza i odwoływanie się w formułach po takiej nazwie j. Nagrywanie, tworzenie i edycję makr automatyzujących wykonywanie czynności k. Formatowanie czasu, daty i wartości finansowych z polskim formatem l. Zapis wielu arkuszy kalkulacyjnych w jednym pliku. m. Zachowanie pełnej zgodności z formatami plików utworzonych za pomocą oprogramowania Microsoft Excel 2003 oraz Microsoft Excel 2007 i 2010, z uwzględnieniem poprawnej realizacji użytych w nich funkcji specjalnych i makropoleceń. n. Zabezpieczenie dokumentów hasłem przed odczytem oraz przed wprowadzaniem modyfikacji 9.Narzędzie do przygotowywania i prowadzenia prezentacji musi umożliwiać: a. Przygotowywanie prezentacji multimedialnych, które będą: b. Prezentowanie przy użyciu projektora multimedialnego c. Drukowanie w formacie umożliwiającym robienie notatek d. Zapisanie jako prezentacja tylko do odczytu.

![](_page_8_Picture_218.jpeg)

![](_page_9_Picture_261.jpeg)

*Przekładowy model urządzenie spełniające powyższe wymagania to np.* : DELL Latitude 3500 15,6'' FHD i5-8265U 8GB 512GB SSD WIFI BT BK FPR W10P 3YBWOS

### **Zadanie nr 3: Sprzedaż i dostawa stacjonarnych zestawów komputerowych i drukarek dla Instytut Neofilologii.**

## **Pozycja nr 1: Sprzedaż i dostawa stacjonarnych zestawów komputerowych o następujących parametrach minimalnych – 4 szt.**

![](_page_9_Picture_262.jpeg)

![](_page_10_Picture_255.jpeg)

![](_page_11_Picture_215.jpeg)

![](_page_12_Picture_212.jpeg)

![](_page_13_Picture_171.jpeg)

# **Pozycja nr 2: Sprzedaż i dostawa drukarek o następujących parametrach minimalnych – 4 szt.**

![](_page_13_Picture_172.jpeg)

*Przykładowe urządzenie spełniające powyższe wymagania to np. OKI B412dn*